### CSE 417 Algorithms

Lecture 19, Autumn 2020 Dynamic Programming

#### Announcements

- Dynamic Programming Reading:
  - 6.1-6.2, Weighted Interval Scheduling
  - 6.3 Segmented Least Squares
  - 6.4 Knapsack and Subset Sum
  - 6.6 String Alignment
    - 6.7\* String Alignment in linear space
  - 6.8 Shortest Paths (again)
  - 6.9 Negative cost cycles
    - How to make an infinite amount of money

### Dynamic Programming

- The most important algorithmic technique covered in CSE 417
- Key ideas
  - Express solution in terms of a polynomial number of sub problems
  - Order sub problems to avoid recomputation

### **Dynamic Programming**

- Weighted Interval Scheduling
- Given a collection of intervals I<sub>1</sub>,...,I<sub>n</sub> with weights w<sub>1</sub>,...,w<sub>n</sub>, choose a maximum weight set of non-overlapping intervals

| 4           |        |        |   |   |   |
|-------------|--------|--------|---|---|---|
|             | _<br>6 |        |   |   |   |
| <del></del> |        | _<br>3 |   |   |   |
|             |        |        | _ |   |   |
|             |        |        | 5 |   |   |
|             |        |        |   | 7 |   |
|             |        |        |   |   | 6 |

### **Optimality Condition**

- Opt[j] is the maximum weight independent set of intervals I<sub>1</sub>, I<sub>2</sub>, . . . , I<sub>j</sub>
- Opt[j] = max(Opt[j 1],  $w_j$  + Opt[p[j]])
  - Where p[j] is the index of the last interval which finishes before I<sub>i</sub> starts

### Algorithm

```
MaxValue(j) =

if j = 0 return 0

else

return max( MaxValue(j-1),

w<sub>j</sub> + MaxValue(p[ j ]))
```

Worst case run time: 2<sup>n</sup>

### A better algorithm

M[j] initialized to -1 before the first recursive call for all j MaxValue(j) = if j = 0 return 0; else if M[j]! = -1 return M[j]; else M[j] = max(MaxValue(j-1), w<sub>j</sub> + MaxValue(p[j])); return M[j];

### Iterative Algorithm

Express the MaxValue algorithm as an iterative algorithm

MaxValue {

#### Fill in the array with the Opt values

Opt[j] = max (Opt[j - 1], 
$$w_j$$
 + Opt[p[j])

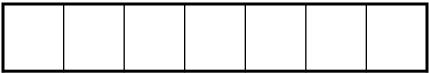

### Computing the solution

Opt[j] = max (Opt[j – 1],  $w_j$  + Opt[p[j]) Record which case is used in Opt computation

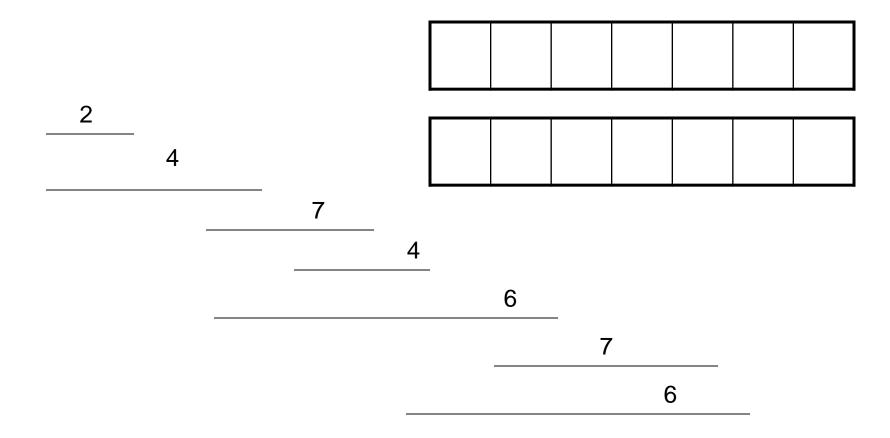

### Iterative Algorithm

```
int[] M = new int[n+1];
char[] R = new char[n+1];
M[0] = 0;
for (int j = 1; j < n+1; j++) {
       v1 = M[j-1];
       v2 = W[j] + M[P[j]];
       if (v1 > v2) {
              M[j] = v1;
              R[j] = 'A';
       }
       else {
              M[j] = v2;
              R[j] = 'B';
```

### Optimal linear interpolation

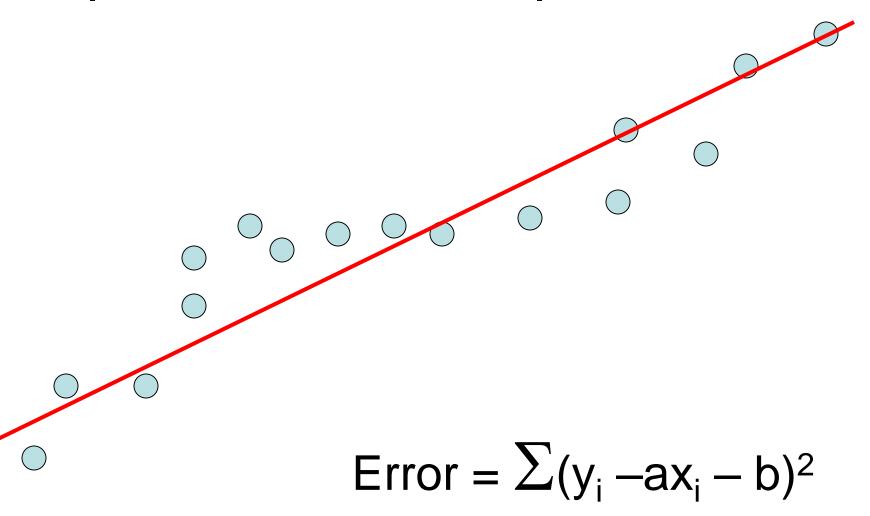

# What is the optimal linear interpolation with three line segments

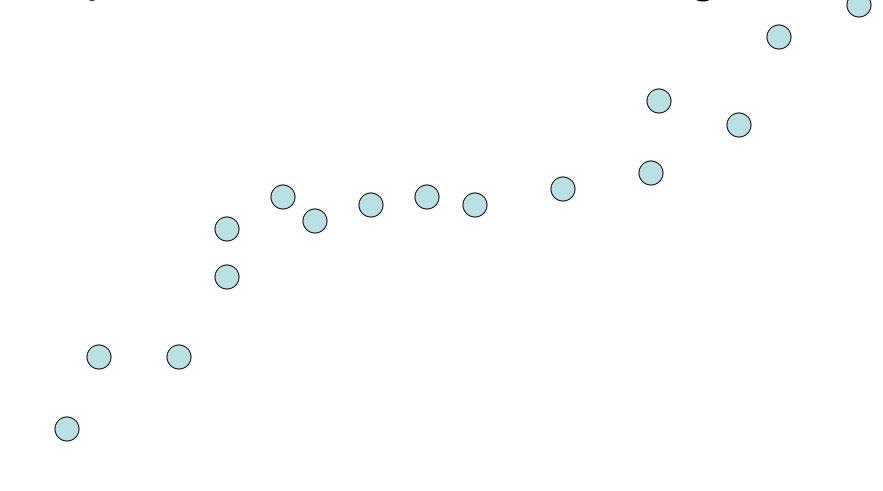

# What is the optimal linear interpolation with two line segments

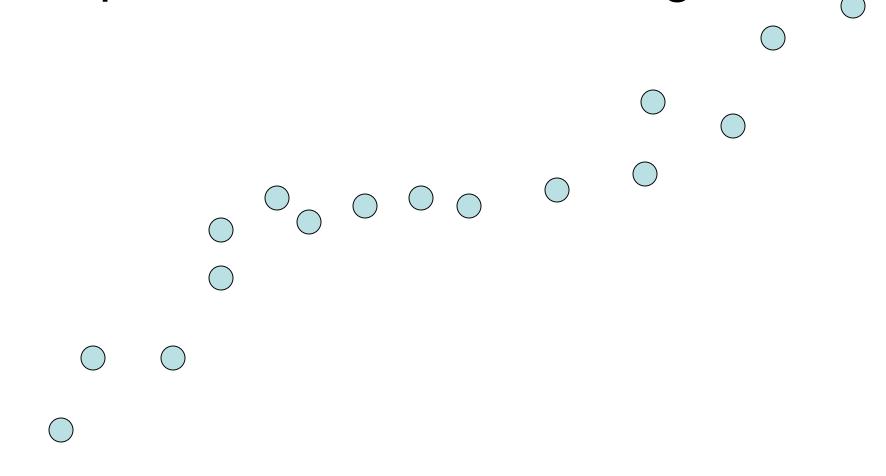

# What is the optimal linear interpolation with n line segments

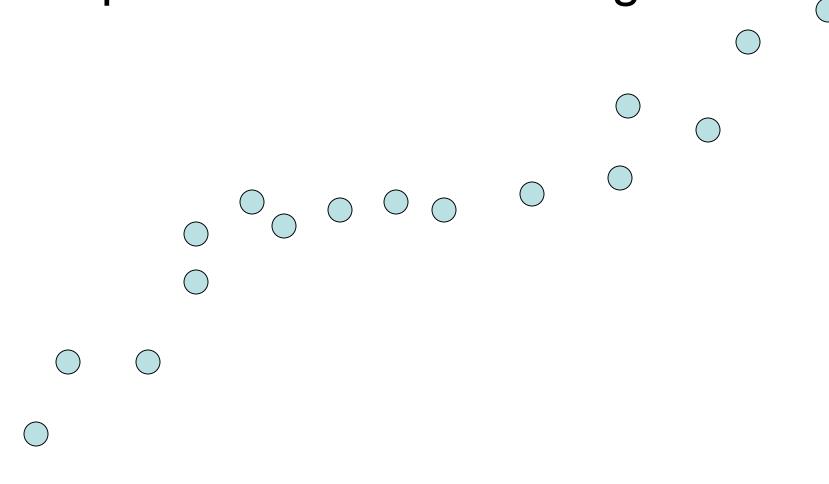

#### **Notation**

- Points p<sub>1</sub>, p<sub>2</sub>, . . ., p<sub>n</sub> ordered by x-coordinate (p<sub>i</sub> = (x<sub>i</sub>, y<sub>i</sub>))
- $E_{i,j}$  is the least squares error for the optimal line interpolating  $p_i, \ldots p_i$

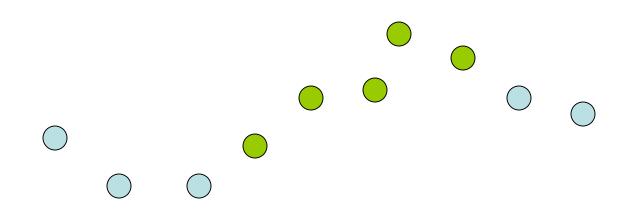

# Optimal interpolation with two segments

 Give an equation for the optimal interpolation of p<sub>1</sub>,...,p<sub>n</sub> with two line segments

•  $E_{i,j}$  is the least squares error for the optimal line interpolating  $p_i, \ldots p_i$ 

### Optimal interpolation with k segments

- Optimal segmentation with three segments
  - $Min_{i,i} \{ E_{1,i} + E_{i,j} + E_{j,n} \}$
  - O(n<sup>2</sup>) combinations considered
- Generalization to k segments leads to considering O(n<sup>k-1</sup>) combinations

Opt<sub>k</sub>[j]: Minimum error approximating p<sub>1</sub>...p<sub>j</sub> with k segments

How do you express  $Opt_k[j]$  in terms of  $Opt_{k-1}[1],...,Opt_{k-1}[j]$ ?

### Optimal sub-solution property

Optimal solution with k segments extends an optimal solution of k-1 segments on a smaller problem

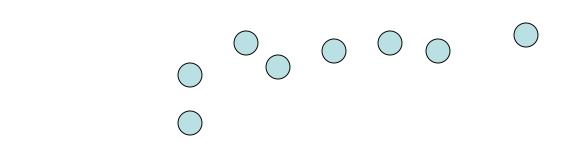

#### Optimal multi-segment interpolation

Compute Opt[ k, j ] for 0 < k < j < n

```
for j = 1 to n
   Opt[1, j] = E<sub>1,j</sub>;

for k = 2 to n-1
   for j = 2 to n
        t = E<sub>1,j</sub>
   for i = 1 to j-1
        t = min(t, Opt[k-1, i] + E<sub>i,j</sub>)
   Opt[k, j] = t
```

### Determining the solution

- When Opt[k,j] is computed, record the value of i that minimized the sum
- Store this value in an auxiliary array
- Use to reconstruct solution

### Variable number of segments

- Segments not specified in advance
- Penalty function associated with segments
- Cost = Interpolation error + C x #Segments

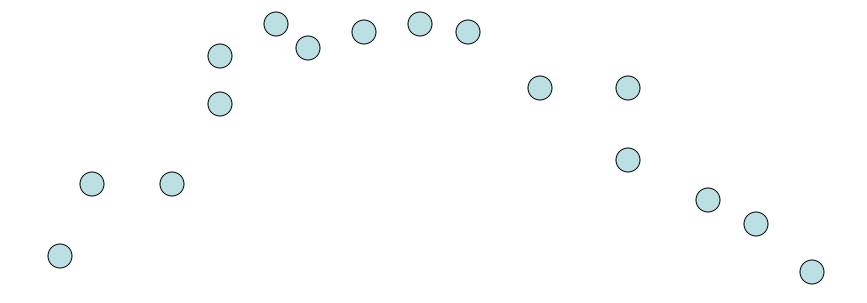

### Penalty cost measure

• Opt[j] =  $min(E_{1,j}, min_i(Opt[i] + E_{i,j} + P))$